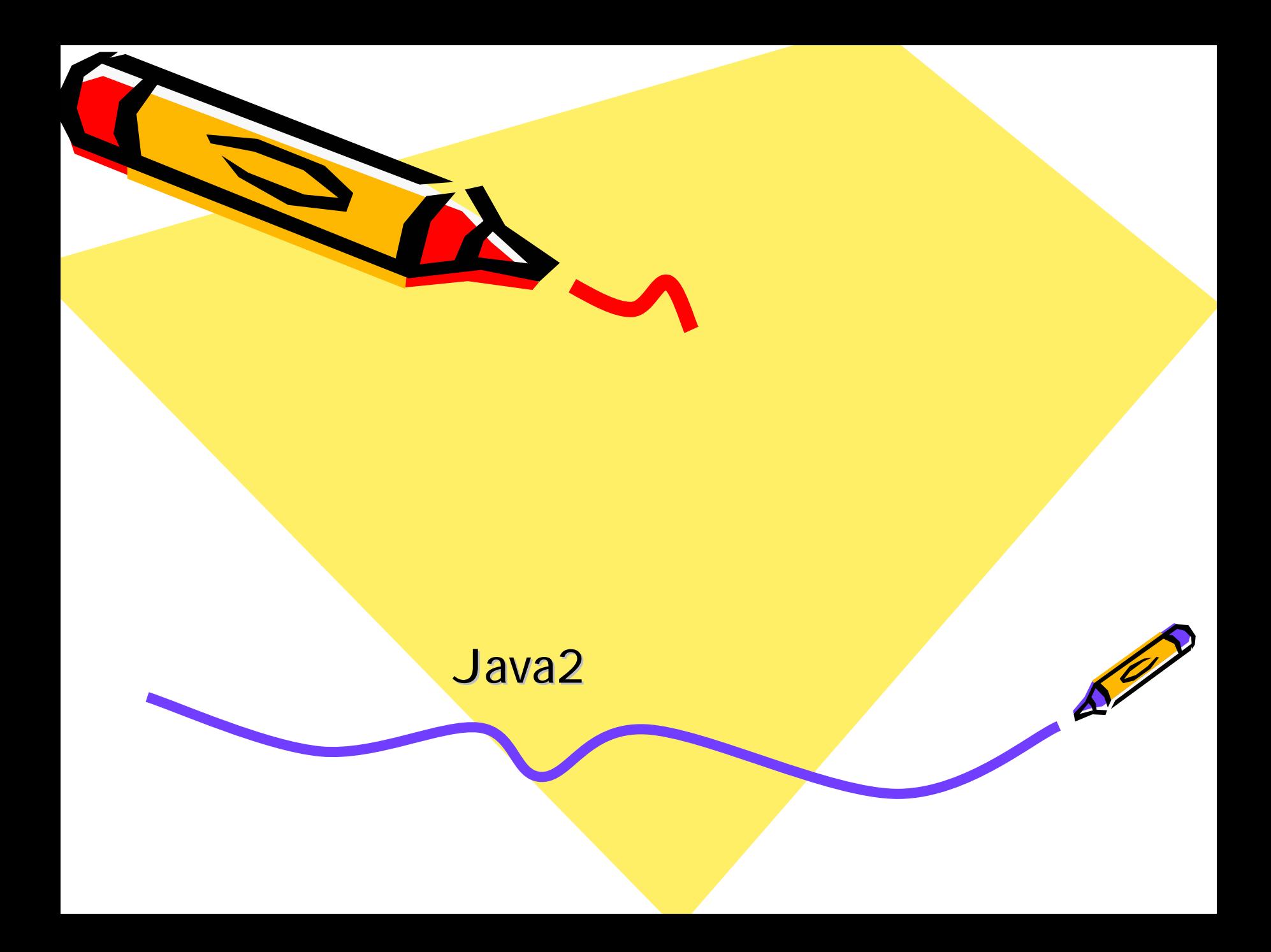

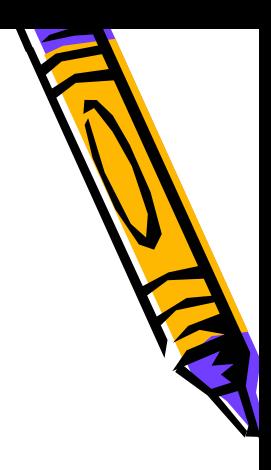

#### AWT

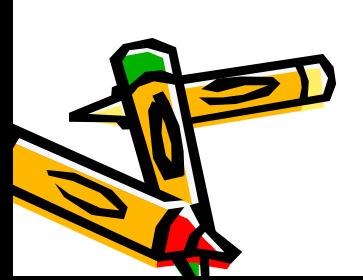

•

•

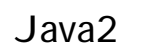

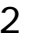

# AWT

• GUI

– Graphical User Interface

• AWT

–

- –Abstract Windowing Toolkit
- GUI
- java.awt

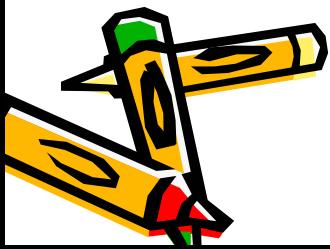

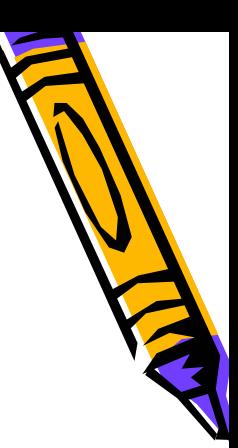

#### AWTMenuComponent

AWT

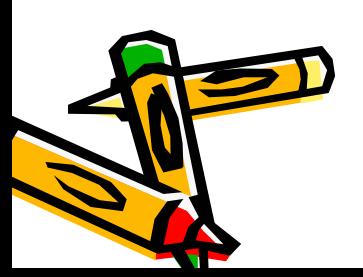

•

•

•

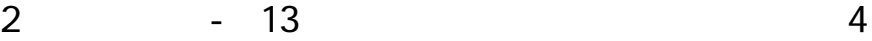

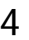

Component

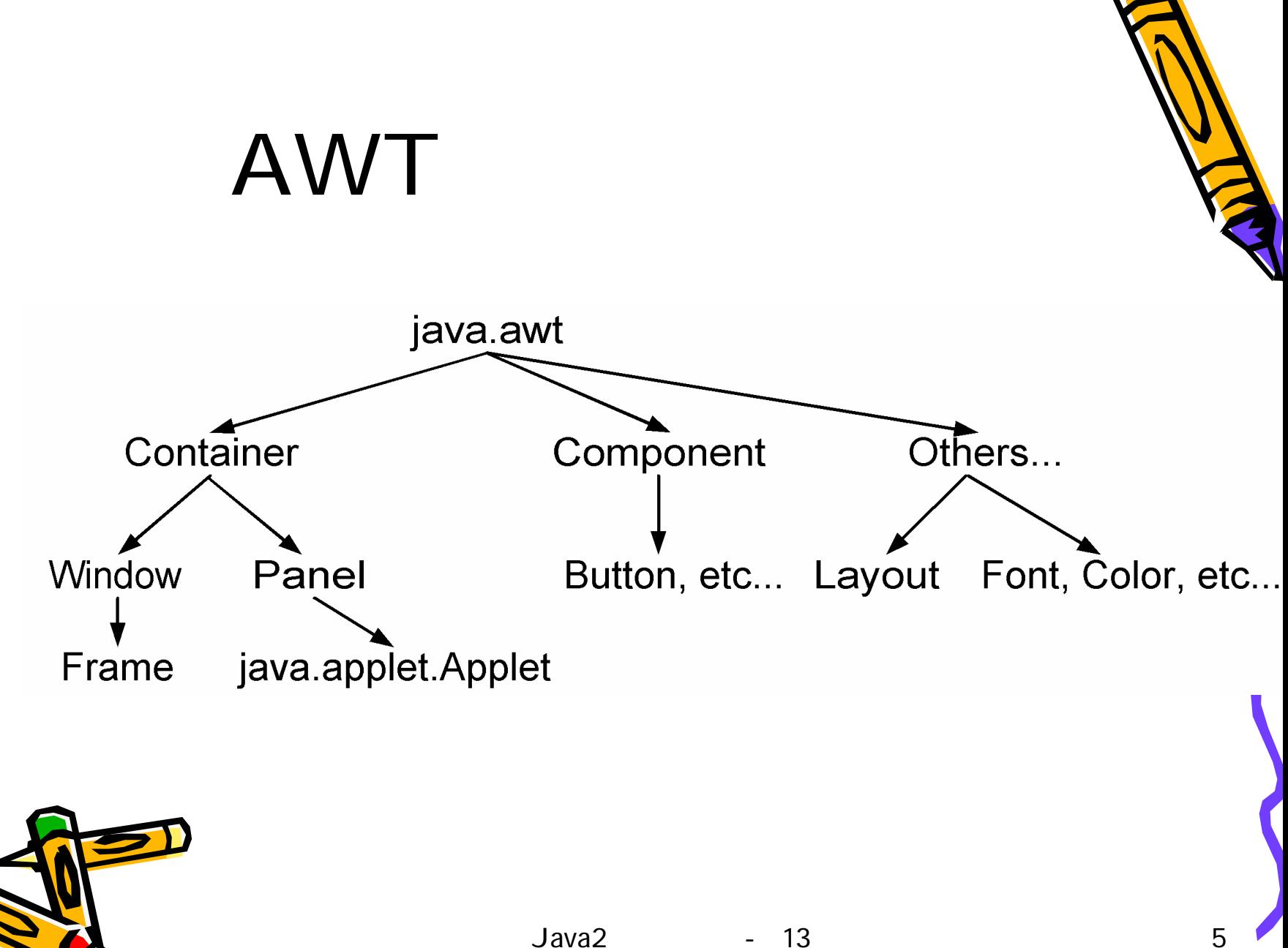

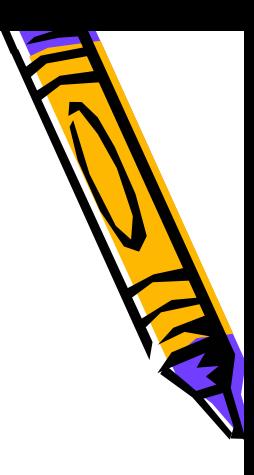

## Container

Component

- Frame
- Panel

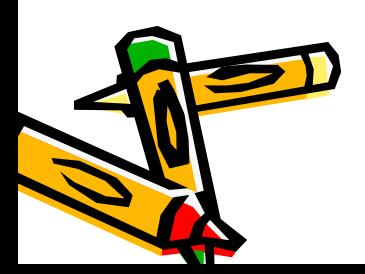

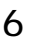

#### Frame

#### Window

#### – Frame() –– Frame(String title)

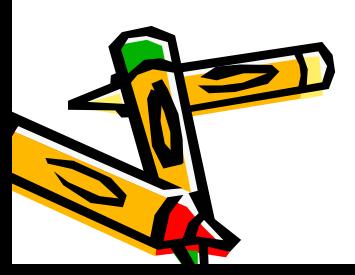

•

•

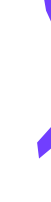

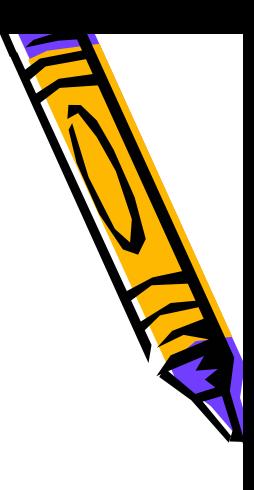

#### Frame

 $-$  setSize(int width, int height) pack()

–– setVisible(boolean mode) show()

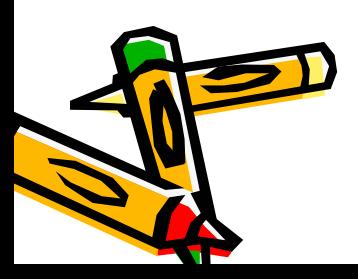

•

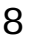

#### Frame

- getIconImage setIconImage
- getMenuBar setMenuBar
- getTitle setTitle
- getState setState
	- Frame.ICONIFIED Frame.NORMAL
- isResizable setResizable

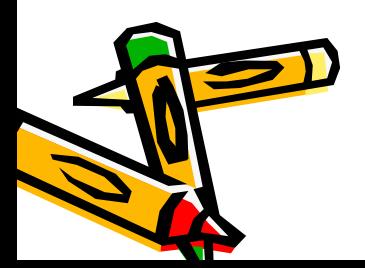

## Window

- show
- toBack
- toFront
- pack

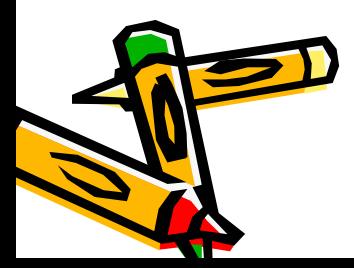

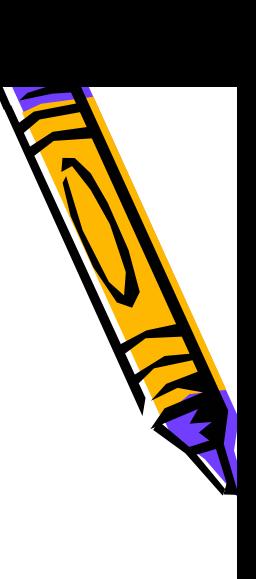

### Container

- add
- remove
- removeAll
- setLayout

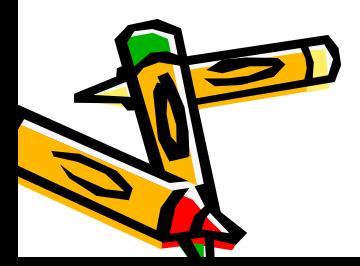

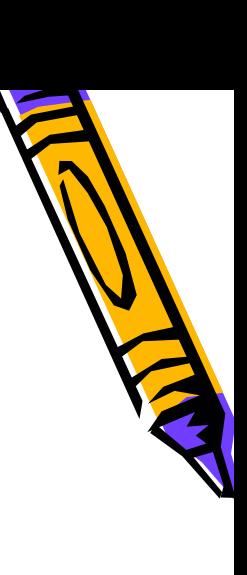

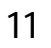

## Component

- setFont
- setForeground
- setBackground
- setSize
- setLocation

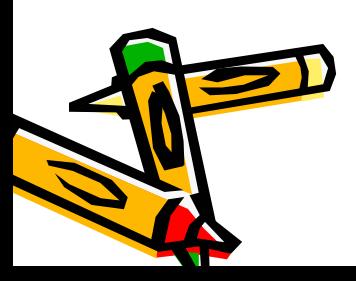

#### Panel

- Applet Panel
- •• Container

– Panel() Panel(Layout)

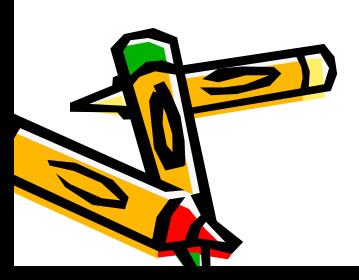

•

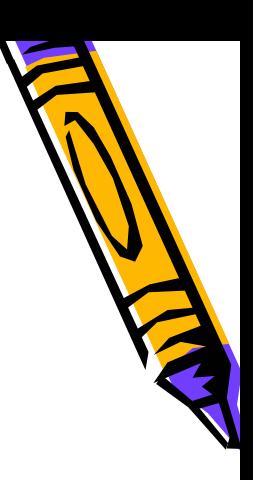

- Layout
	- Container–— setLayout

layout

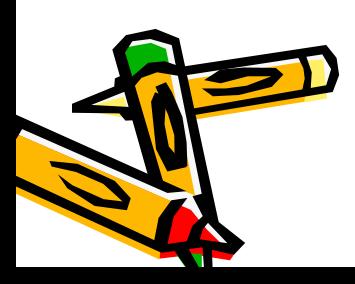

•

#### Layout

- BorderLayout
- FlowLayout
- CardLayout
- GridLayout
- GridbagLayout

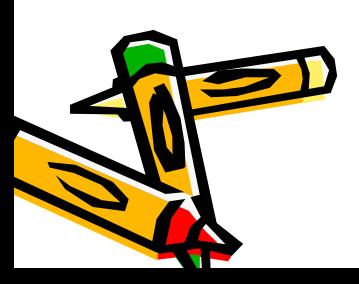

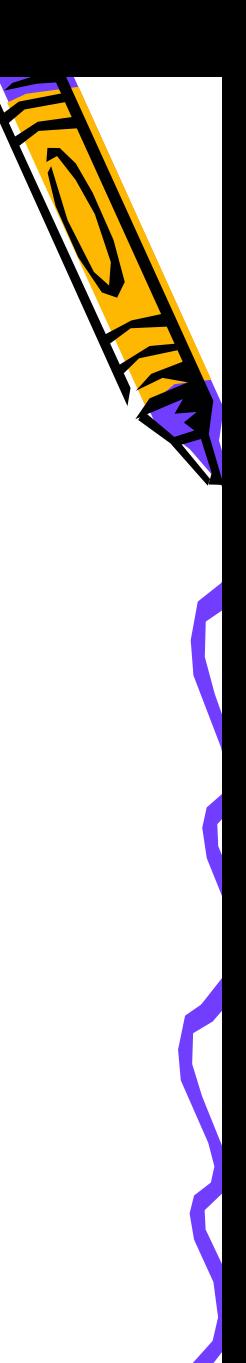

## BorderLayout

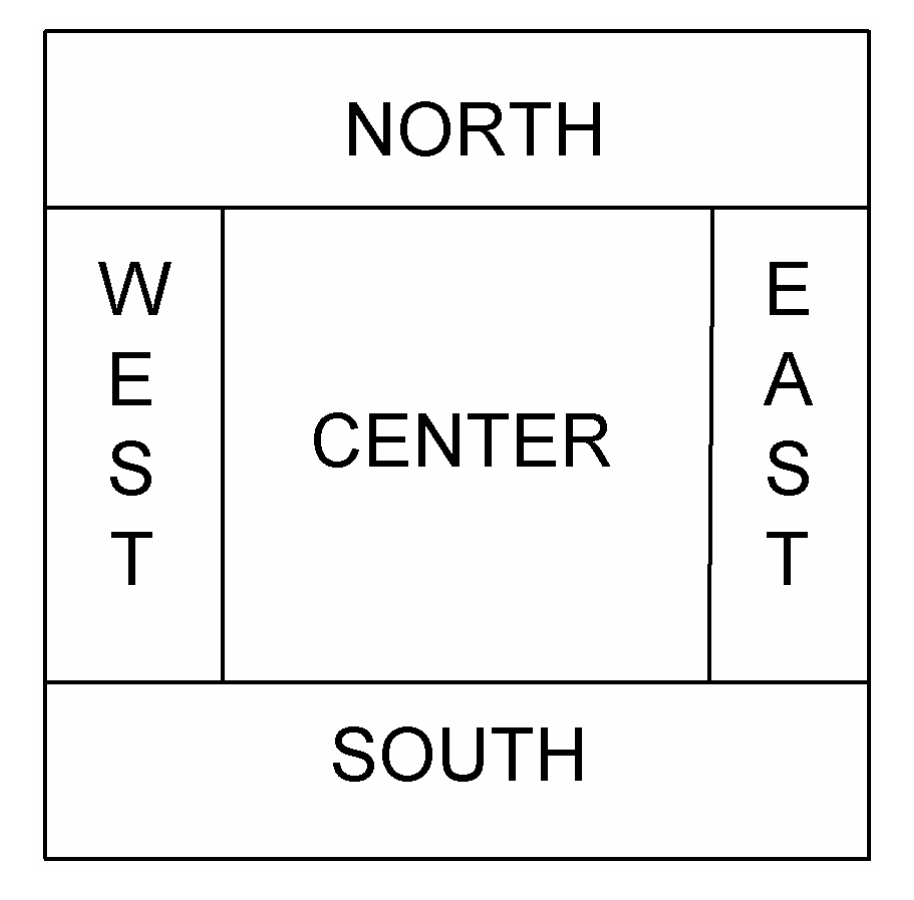

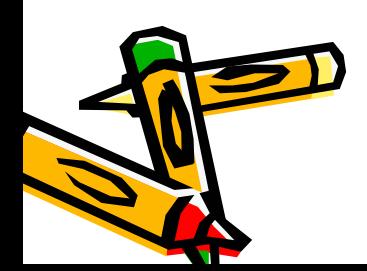

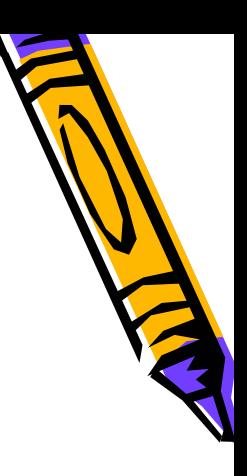

# BorderLayout

• Frame

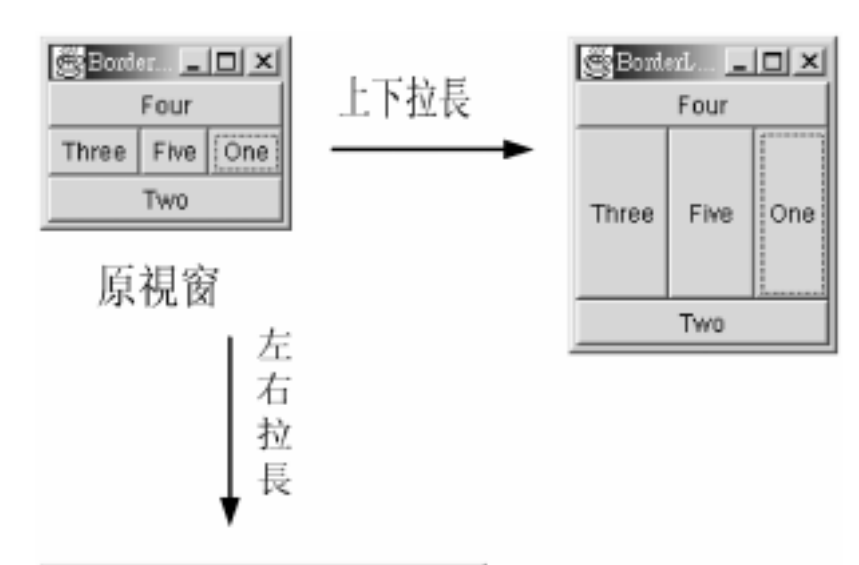

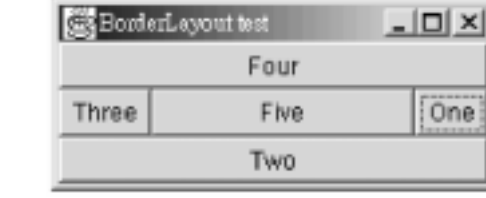

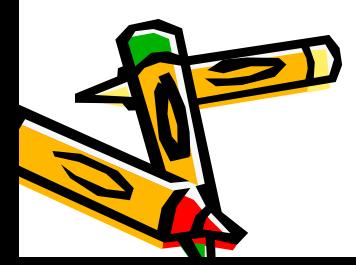

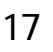

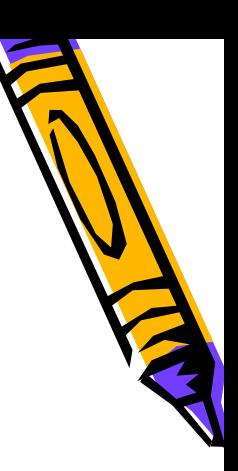

## BorderLayout

BorderLayout()

• add

–

–

- BorderLayout
- CENTER EAST SOUTH WEST NORTH

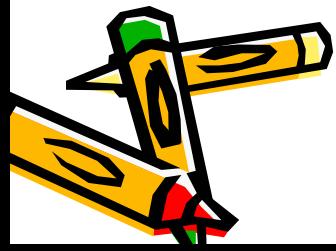

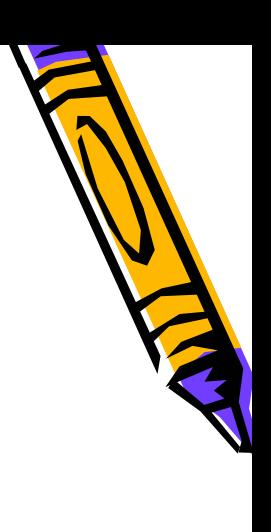

#### –— setHgap setVgap

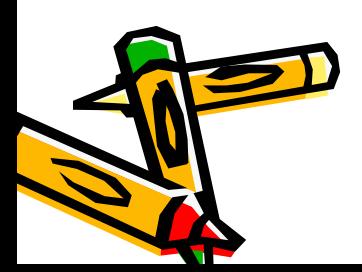

•

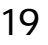

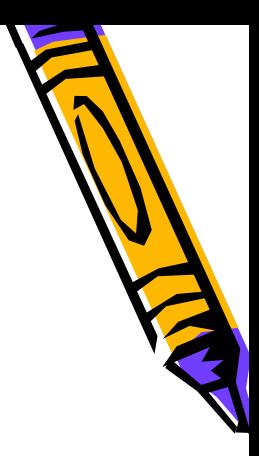

## FlowLayout

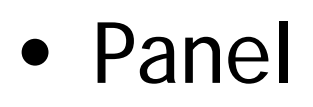

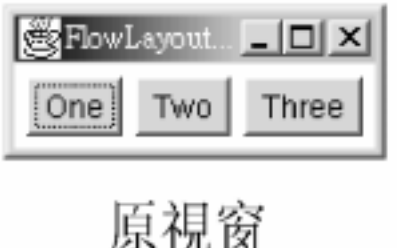

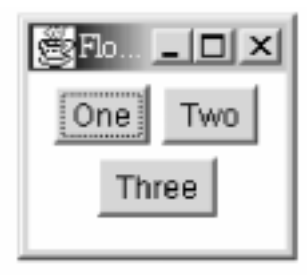

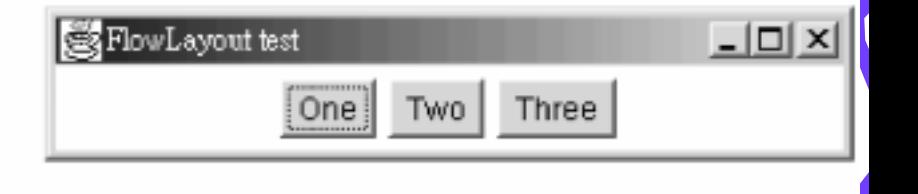

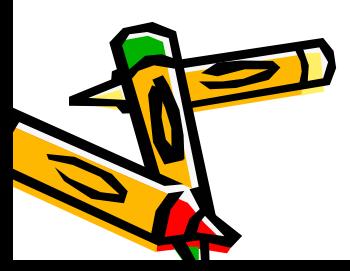

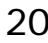

#### FlowLayout

- FlowLayout()
- FlowLayout(Alignment)
- add

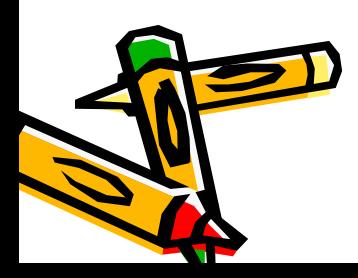

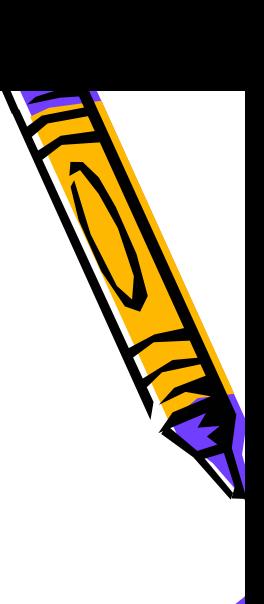

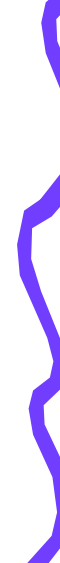

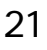

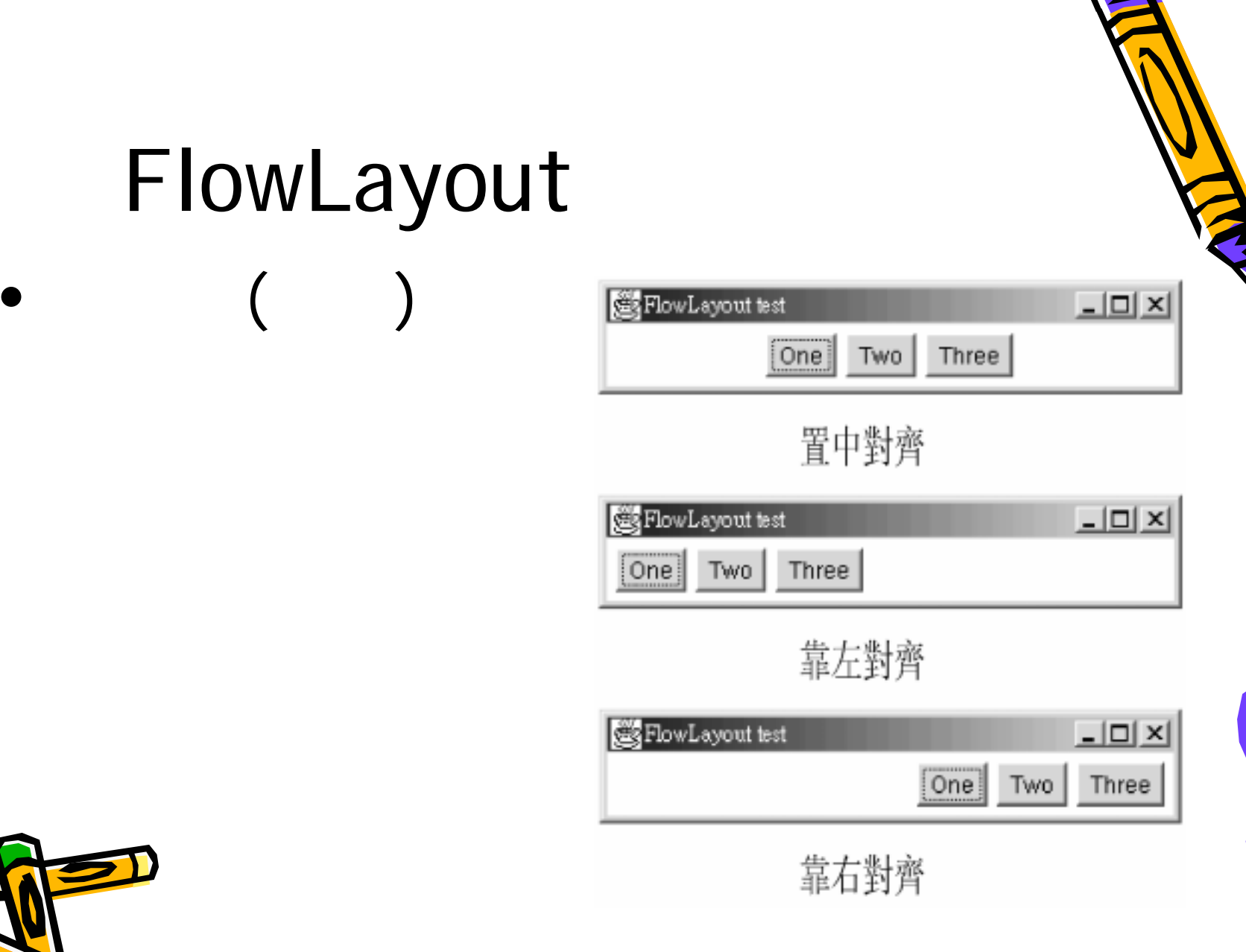

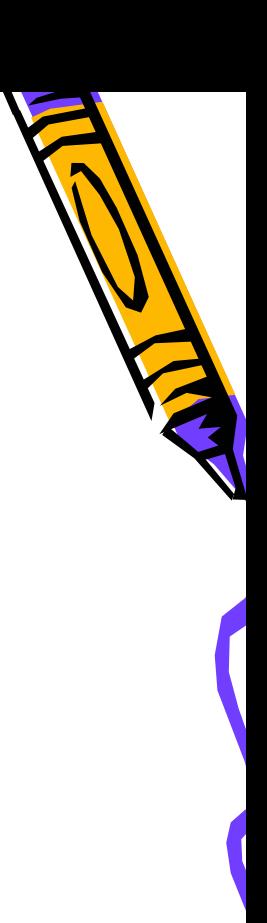

#### CardLayout

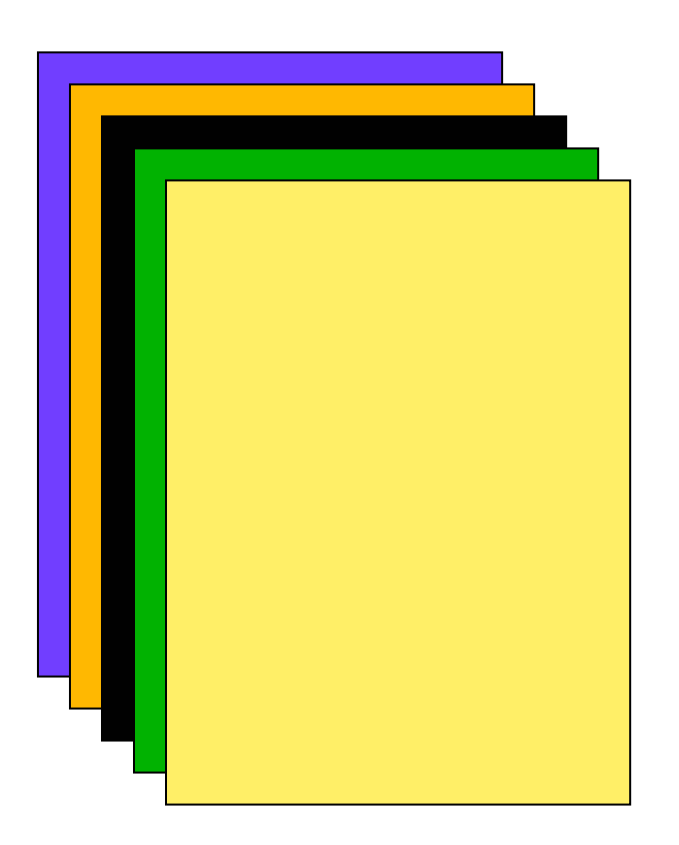

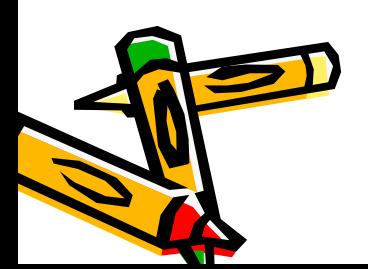

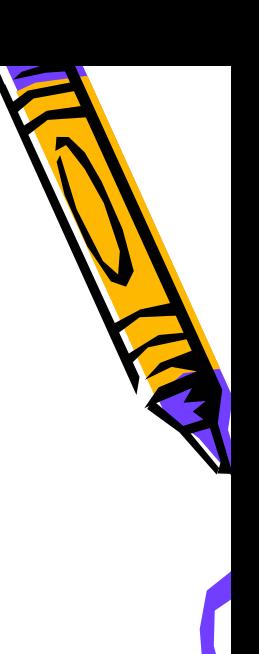

#### CardLayout

- CardLayout
- add

–

–

•

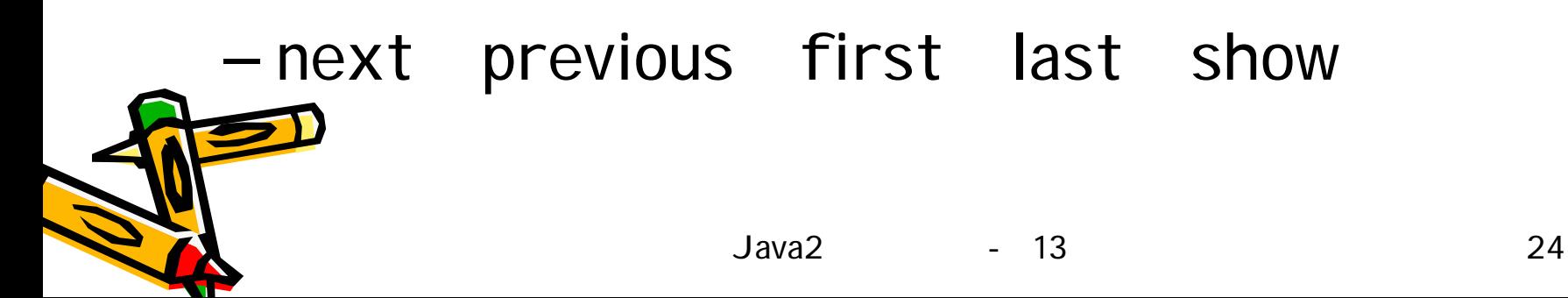

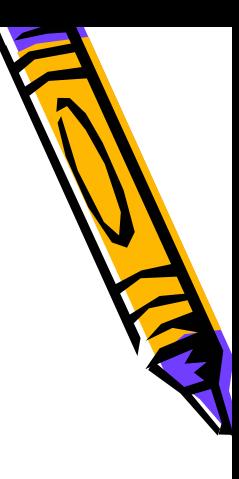

#### GridLayout

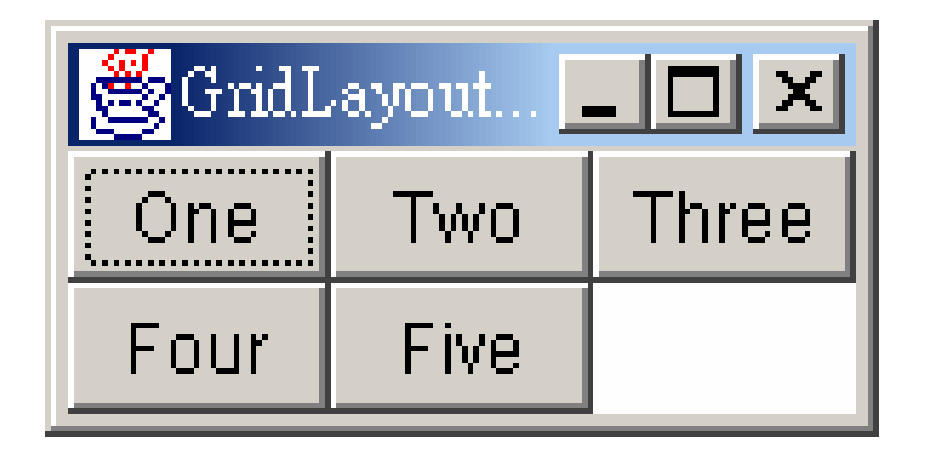

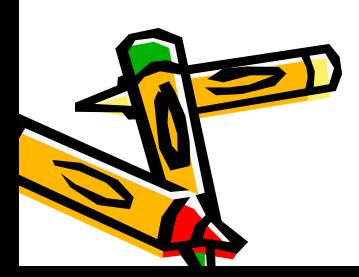

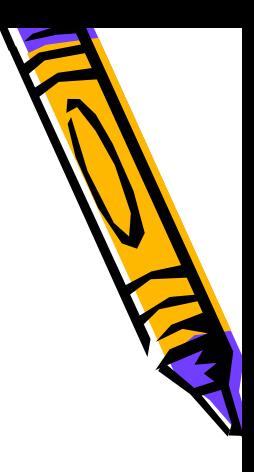

# GridLayout

GridLayout(int rows, int columns)

• add

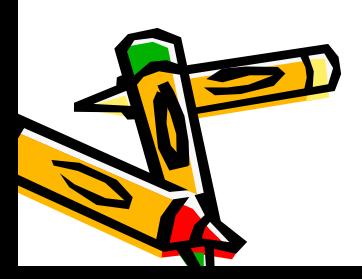

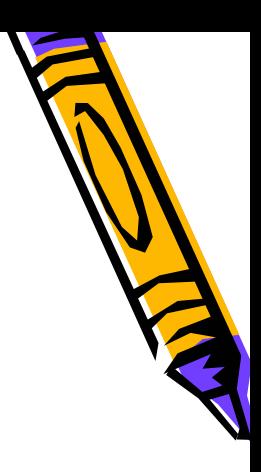

## GridbagLayout Layout

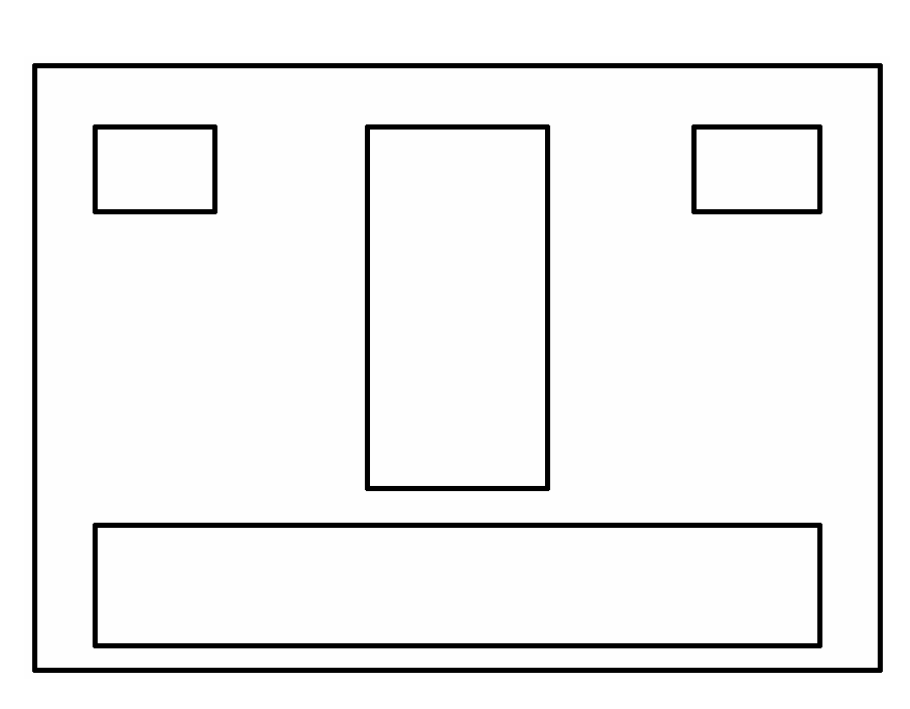

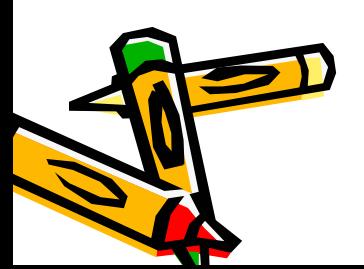

•

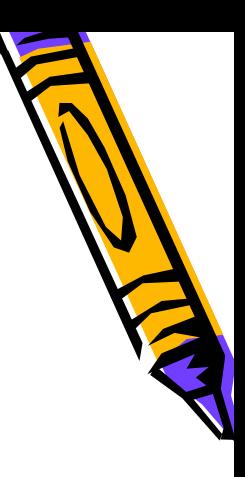

#### GridContraints

• gridX gridY

•

•

–

- gridwide gridheight
- wieghtx weighty
- •fill anchor

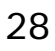

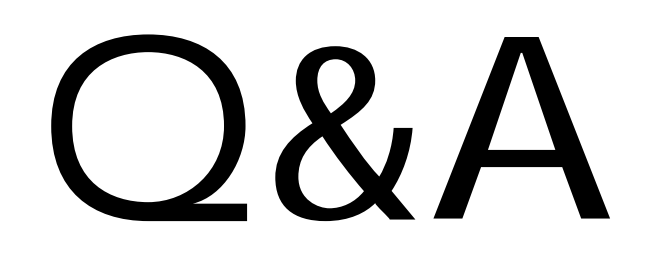

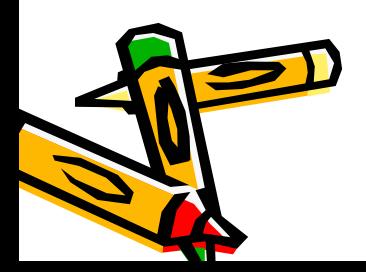

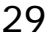